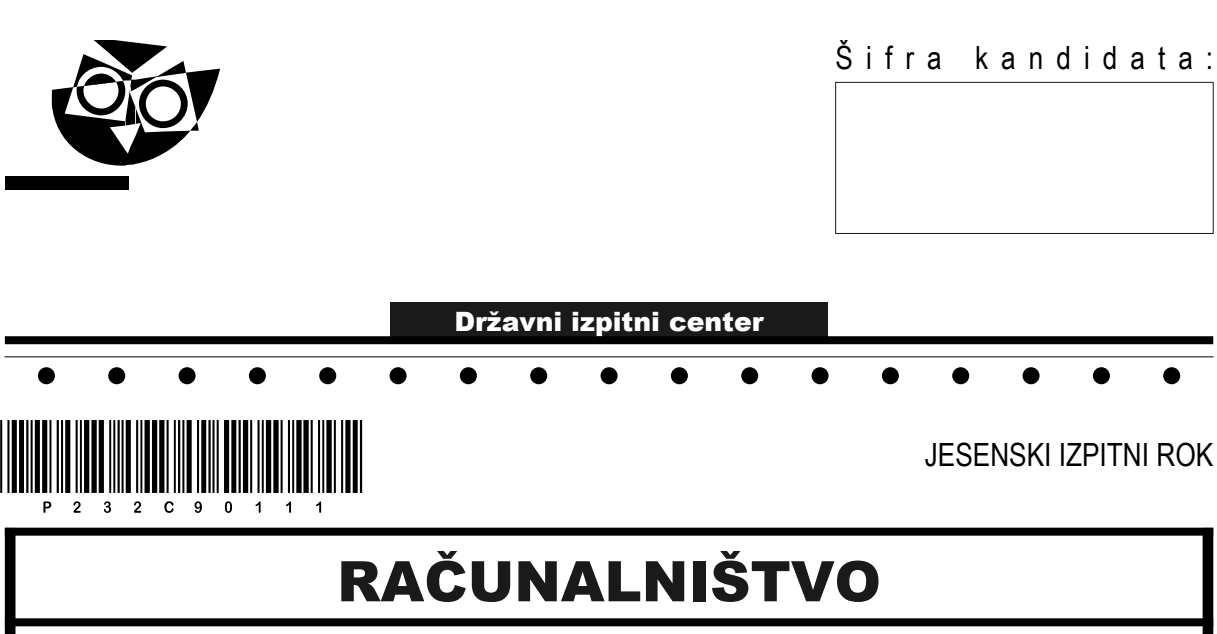

Izpitna pola

## Sreda, 30. avgust 2023 / 120 minut

*Dovoljeno gradivo in pripomočki: Kandidat prinese nalivno pero ali kemični svinčnik ter numerično žepno računalo brez grafičnega zaslona in možnosti simbolnega računanja. Kandidat dobi konceptni list in ocenjevalni obrazec.*

POKLICNA MATURA

# **NAVODILA KANDIDATU**

### **Pazljivo preberite ta navodila.**

**Ne odpirajte izpitne pole in ne začenjajte reševati nalog, dokler vam nadzorni učitelj tega ne dovoli.**

Prilepite oziroma vpišite svojo šifro v okvirček desno zgoraj na tej strani, na ocenjevalni obrazec in na konceptni list.

Izpitna pola je sestavljena iz dveh delov. Prvi del vsebuje 18 krajših nalog, drugi del pa 4 strukturirane naloge. Število točk, ki jih lahko dosežete, je 70, od tega 22 v prvem delu in 48 v drugem delu. Za posamezno nalogo je število točk navedeno v izpitni poli.

Rešitve pišite z nalivnim peresom ali s kemičnim svinčnikom in jih vpisujte v izpitno polo v za to predvideni prostor. Pišite čitljivo. Če se zmotite, napisano prečrtajte in rešitev zapišite na novo. Nečitljivi zapisi in nejasni popravki bodo ocenjeni z 0 točkami. Osnutki rešitev, ki jih lahko naredite na konceptni list, se pri ocenjevanju ne upoštevajo.

Pri reševanju nalog mora biti jasno in korektno predstavljena pot do rezultata z vsemi vmesnimi računi in sklepi. Če ste nalogo reševali na več načinov, jasno označite, katero rešitev naj ocenjevalec oceni.

Zaupajte vase in v svoje zmožnosti. Želimo vam veliko uspeha.

© Državni izpitni center Vse pravice pridržane.

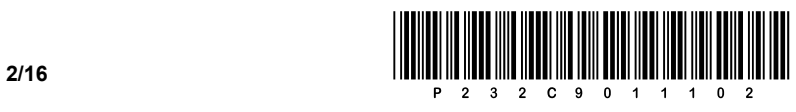

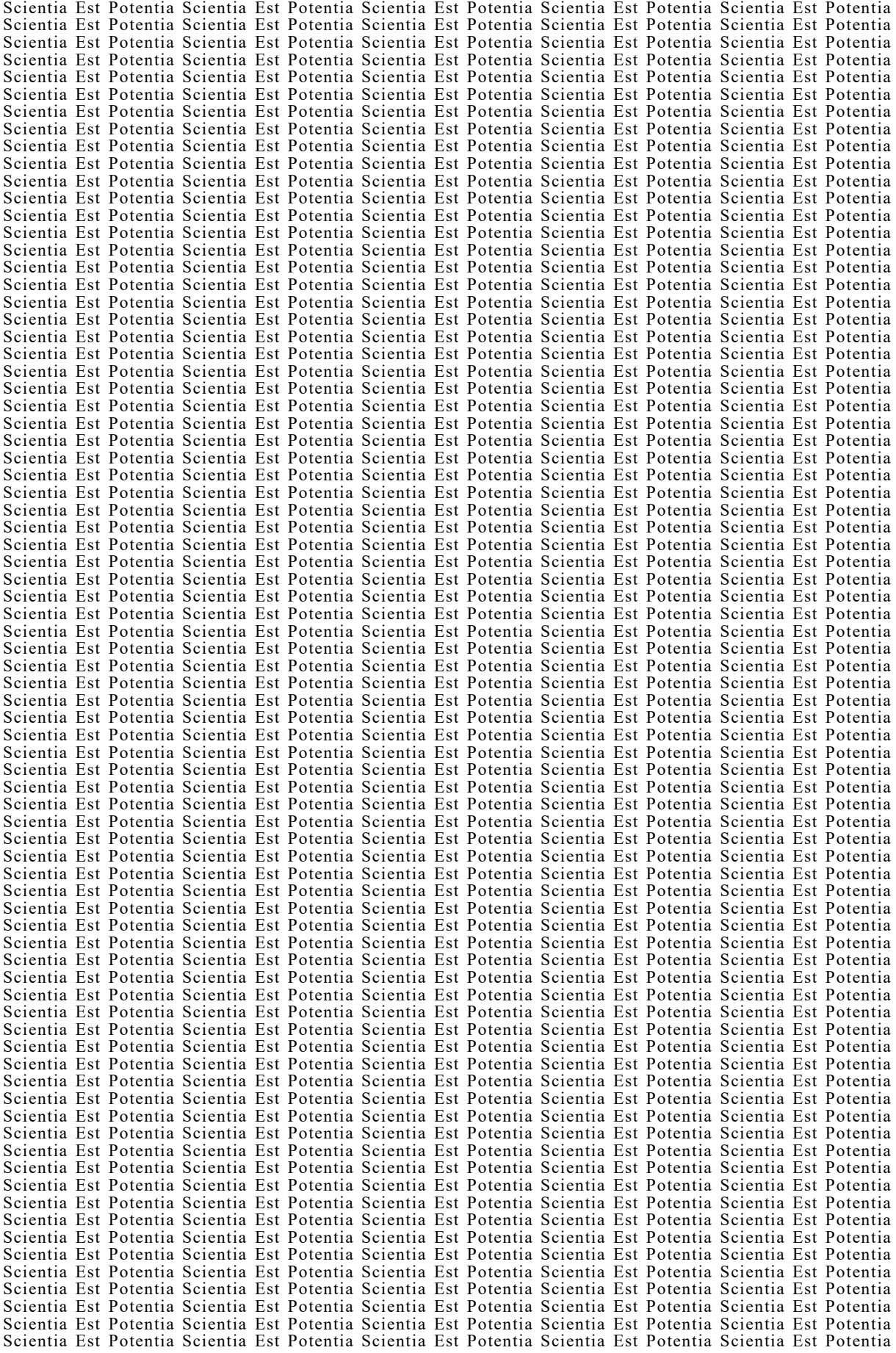

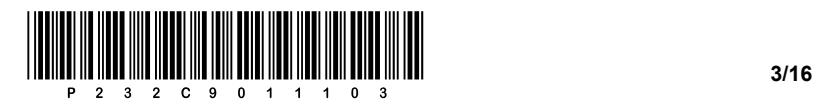

# Prazna stran

OBRNITE LIST.

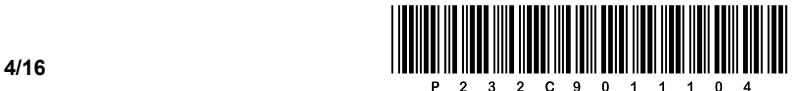

### 1. DEL

1. Stranka bi rada tiskala fotografije z brizgalnim tiskalnikom. Kateri barvni model se uporablja pri tiskanju? Odgovor zapišite na črto.

 $\mathcal{L}_\mathcal{L} = \{ \mathcal{L}_\mathcal{L} = \{ \mathcal{L}_\mathcal{L} = \{ \mathcal{L}_\mathcal{L} = \{ \mathcal{L}_\mathcal{L} = \{ \mathcal{L}_\mathcal{L} = \{ \mathcal{L}_\mathcal{L} = \{ \mathcal{L}_\mathcal{L} = \{ \mathcal{L}_\mathcal{L} = \{ \mathcal{L}_\mathcal{L} = \{ \mathcal{L}_\mathcal{L} = \{ \mathcal{L}_\mathcal{L} = \{ \mathcal{L}_\mathcal{L} = \{ \mathcal{L}_\mathcal{L} = \{ \mathcal{L}_\mathcal{$ 

 $\_$  ,  $\_$  ,  $\_$  ,  $\_$  ,  $\_$  ,  $\_$  ,  $\_$  ,  $\_$  ,  $\_$  ,  $\_$  ,  $\_$  ,  $\_$  ,  $\_$  ,  $\_$  ,  $\_$  ,  $\_$  ,  $\_$  ,  $\_$  ,  $\_$  ,  $\_$  ,  $\_$  ,  $\_$  ,  $\_$  ,  $\_$  ,  $\_$  ,  $\_$  ,  $\_$  ,  $\_$  ,  $\_$  ,  $\_$  ,  $\_$  ,  $\_$  ,  $\_$  ,  $\_$  ,  $\_$  ,  $\_$  ,  $\_$  ,

2. Kako bi s strokovnim terminom skupaj poimenovali oz. zapisali funkcionalnost operacijskega sistema ReFS, UFS2 in ext4? Odgovor zapišite na črto.

*(1 točka)*

*(1 točka)*

- 3. Kaj predstavlja pojem ostranjevalne datoteke (angl. pagefile)? Obkrožite črko pred pravilnim odgovorom.
	- A Datoteka, pripravljena za brisanje.
	- B Datoteka, shranjena v delovnem pomnilniku.
	- C Del trdega diska, namenjenega za navidezni pomnilnik.
	- D Datoteka, shranjena na svetovnem spletu.

*(1 točka)*

- 4. Na voljo imamo različne vrste pomnilnikov. Vsebine katerega izmed naštetih pomnilnikov ni mogoče spreminjati? Obkrožite črko pred pravilnim odgovorom.
	- A RAM
	- B ROM
	- C EPROM
	- D EEPROM

*(1 točka)*

- 5. Na katerem izmed naštetih pomnilnih medijev bi lahko izvedli postopek defragmentacije? Obkrožite črko pred pravilnim odgovorom.
	- A RAM
	- B ROM
	- C CD/DVD
	- D HDD

*(1 točka)*

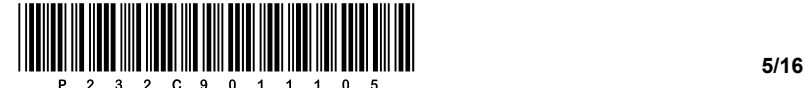

- 6. Katero izmed naštetih naprav bi lahko še vedno našli na priključku vrste PS/2? Obkrožite črko pred pravilnim odgovorom.
	- A Miško/tipkovnico.
	- B Grafično tablico.
	- C Zunanii trdi disk.
	- D Tiskalnik.
- 7. Na računalniku želimo vzpostaviti diskovno polje (angl. RAID). Vgradili smo tri trde diske kapacitete 1 TB. Stranka želi hitrejše branje in pisanje podatkov ter hkrati večjo zanesljivost ob odpovedi katerega izmed diskov. Katero polje RAID bo najbolje zadostilo zahtevam stranke? Obkrožite črko pred pravilnim odgovorom.
	- A RAID 0
	- B RAID 1
	- C RAID 5
	- D RAID 10
- 8. Procesor računalnika (CPE) obdeluje različne vrste ukazov. Katera izmed spodnjih kratic pomeni nabor enostavnejših ukazov glede na način naslavljanja operandov, sorodne značilnosti in kompleksnost nabora ukazov? Obkrožite črko pred pravilnim odgovorom.
	- A RISC
	- B KISC
	- C MISC
	- D CISC
- 9. Kateri je ustrezen desetiški zapis omrežne pripone /28? Obkrožite črko pred pravilnim odgovorom.
	- A 255.255.255.128
	- B 255.255.255.192
	- C 255.255.255.224
	- D 255.255.255.240

*(1 točka)*

- 10. Na požarnem zidu je pravilo, da ne prepušča prometa spletnih strani. V kateri plasti modela OSI se izvaja to pravilo? Obkrožite črko pred pravilnim odgovorom.
	- A Povezavni.
	- B Omrežni.
	- C Transportni.
	- D Aplikacijski.

*(1 točka)*

*(1 točka)*

*(1 točka)*

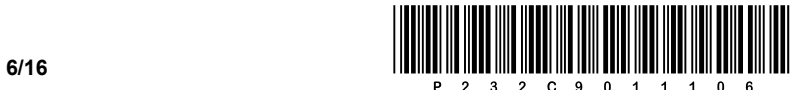

- 11. Obkrožite črki pred protokolom aplikacijske plasti in protokolom transportne plasti, ki sta uporabljena pri pošiljanju elektronske pošte od odjemalca na strežnik.
	- A IMAP
	- B SMTP
	- C HTTP
	- D TCP
	- E POP
	- F UDP

*(2 točki)*

12. Zapišite ukaz SQL, ki izbriše tabelo Novatabela.

*(1 točka)*

13. Stavke SQL delimo v več skupin. V katero skupino uvrščamo stavek ALTER TABLE? Obkrožite črko pred pravilnim odgovorom.

 $\_$  ,  $\_$  ,  $\_$  ,  $\_$  ,  $\_$  ,  $\_$  ,  $\_$  ,  $\_$  ,  $\_$  ,  $\_$  ,  $\_$  ,  $\_$  ,  $\_$  ,  $\_$  ,  $\_$  ,  $\_$  ,  $\_$  ,  $\_$  ,  $\_$  ,  $\_$  ,  $\_$  ,  $\_$  ,  $\_$  ,  $\_$  ,  $\_$  ,  $\_$  ,  $\_$  ,  $\_$  ,  $\_$  ,  $\_$  ,  $\_$  ,  $\_$  ,  $\_$  ,  $\_$  ,  $\_$  ,  $\_$  ,  $\_$  ,

- A DML
- B DDL
- C DCL
- D TCL

*(1 točka)*

14. Pri kreiranju tabele s stavkom SQL bi želeli, da so vsi dijaki privzeto iz občine Maribor. Kaj moramo dodati/spremeniti v spodnjem stavku SQL, da to dosežemo?

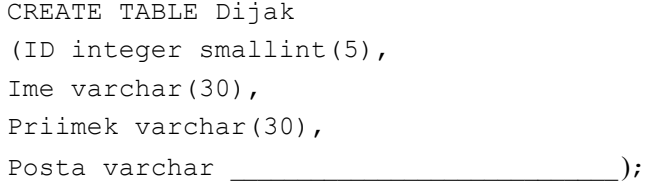

*(2 točki)*

- 15. Obkrožite črko pred odgovorom, ki prek kode v jeziku CSS pri vseh glavnih naslovih (<h1>) določi rdečo barvo ozadja.
	- A #h1 {background-color: red;}
	- B .h1 {background-color: red;}
	- C h1 {background-color: red;}
	- D h1 {color: red; }

*(1 točka)*

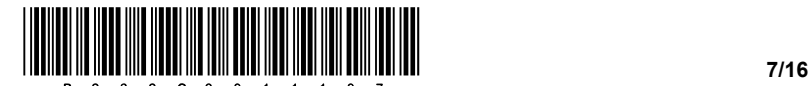

16. V dokument HTML želimo vstaviti sliko *slika.png*, ki je v mapi, v kateri je dokument HTML. Sliki želimo nastaviti širino 200 px in besedilo »Tukaj je slika«, ki se bo pokazalo, ko bo miškin kazalec na sliki. Dopolnite spodnjo kodo.

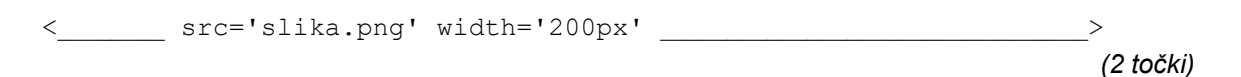

- 17. Kolikokrat se v splošnem izvede zanka do while? Obkrožite črko pred pravilnim odgovorom.
	- A Nikoli se ne izvede.
	- B Ne izvede se ali se izvede večkrat.
	- C Vedno se izvede večkrat.
	- D Izvede se vsaj enkrat.

*(1 točka)*

18. Spodnjo kodo pretvorite v enakovreden zapis algoritma z diagramom poteka. Podprogram izpis(…) izpiše na standardni izhod vrednost vhodne spremenljivke.

Obkrožite izbrani programski/skriptni jezik: C, C++, C#, Java, Python, PHP

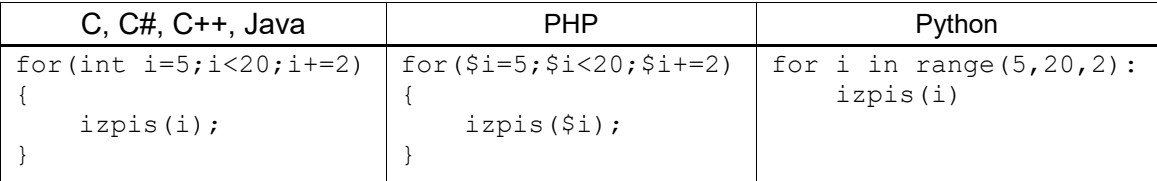

*(2 točki)*

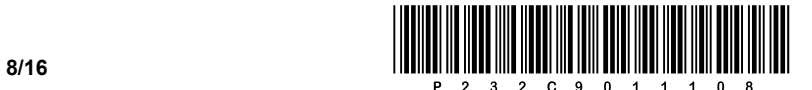

### 2. DEL

1. Podana je vizualna podoba spletnega dokumenta.

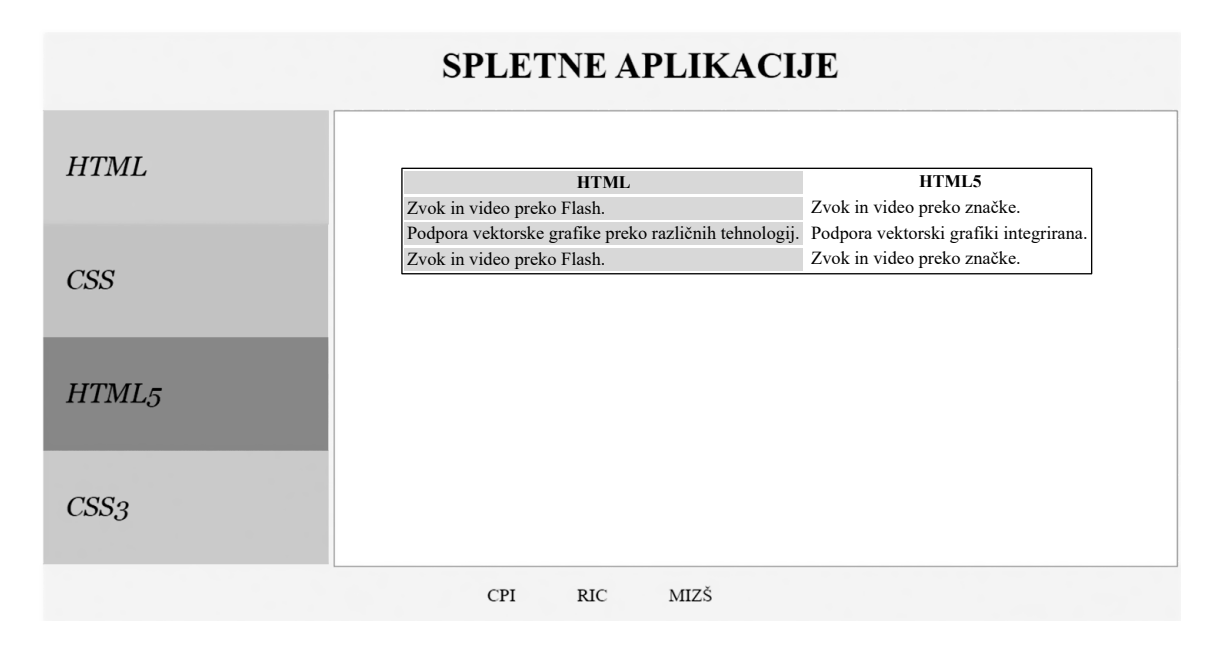

1.1. Znotraj glave spletnega dokumenta zapišite ustrezno kodo, ki bo poklicala datoteko za oblikovanje z imenom stil.css in nastavila znakovni nabor s podporo slovenskim znakom.

*(2 točki)*

1.2. V nogi dokumenta so tri povezave, in sicer CPI, RIC in MIZŠ. Zapišite in ustrezno umestite kodo spletnega dokumenta, ki bo s pomočjo urejenega seznama prikazala prazne povezave. Kreirane povezave so lahko poljubno podane.

*(3 točke)*

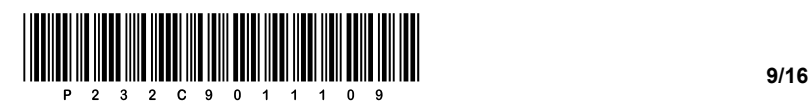

1.3. Zapišite ustrezno kodo vsebine spletne strani in jo umestite v ustrezno značko, ki bo s pomočjo tabele prikazala vsebino, kot je podano na vizualni podobi spletnega dokumenta.

*(3 točke)*

- 1.4. Predpostavimo, da ste uspešno zapisali kodo spletne tabele. Vaša naloga je, da prek kode za oblikovanje izvedete naslednje:
	- − nastavite celotni tabeli obrobo debeline ene točke in polne črne črte;
	- − na levi strani tabele nastavite ozadje na lightgrey;
	- − celotno tabelo pomaknete v desno stran za 60 točk;
	- − poskrbite, da se barva ozadja posamezne celice tabele ob prehodu kazalnika miške spremeni v rumeno barvo.

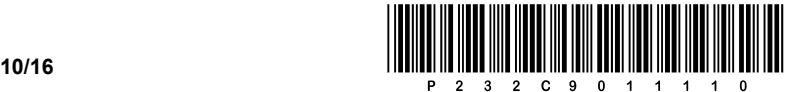

2. Podana je omrežna shema. Usmerjevalnik **R2** v posameznem omrežju dobi 1. uporabni naslov.

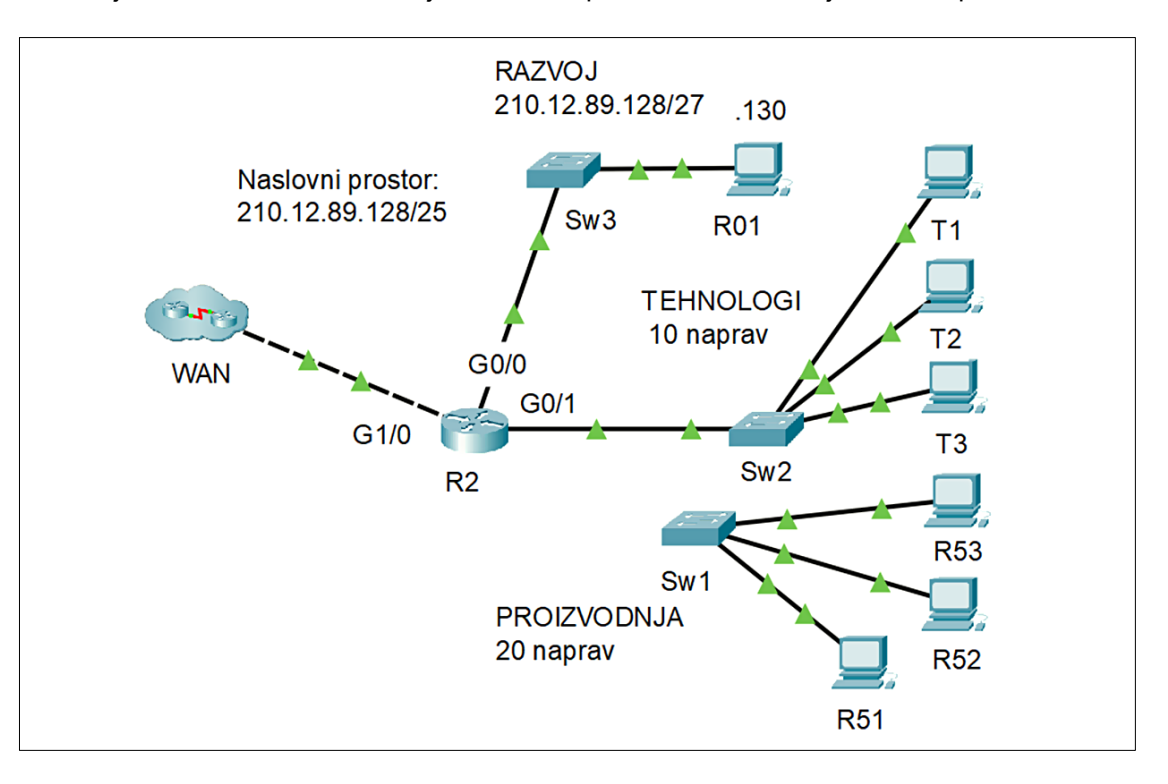

2.1. Omrežje **PROIZVODNJA** še nima povezave do usmerjevalnika **R2**. Stikalo **Sw1** bomo z usmerjevalnikom **R2** povezali s kablom UTP. Katero vezavo kabla moramo uporabiti? V omrežje **PROIZVODNJA** bi želeli povezati tudi brezžične naprave. Na katero omrežno napravo bomo povezali brezžično dostopno točko?

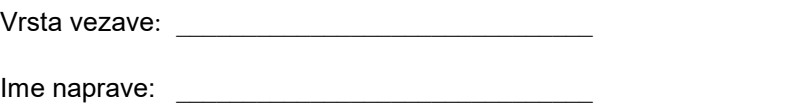

*(2 točki)*

2.2. Za računalnik **R01** iz omrežja **RAZVOJ** zapišite zahtevane nastavitve.

Naslov IP: \_\_\_\_\_\_\_\_\_\_\_\_\_\_\_\_\_\_\_\_\_\_\_\_\_\_\_\_\_\_\_\_\_\_

Omrežna maska: \_\_\_\_\_\_\_\_\_\_\_\_\_\_\_\_\_\_\_\_\_\_\_\_\_\_\_\_

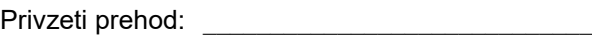

*(3 točke)*

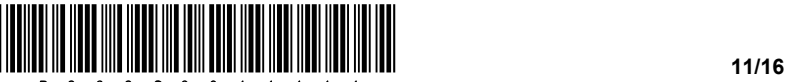

2.3. V omrežju **RAZVOJ** bomo vpeljali tudi naslavljanje IPv6. Ponudnik internetnih storitev nam je dodelil naslovni prostor 2002:A2:55::/48. Oznako podomrežja lahko izberete poljubno. Računalniku določimo 2. uporabni naslov IP. Določite zahtevane nastavitve IPv6 za računalnik **R01**.

Naslov IPv6: Omrežna pripona: \_\_\_\_\_\_\_\_\_\_\_\_\_\_\_\_\_\_\_\_\_\_\_\_\_\_\_

Privzeti prehod: **Example 2018** 

*(3 točke)*

2.4. Razdelite naslovni prostor podjetja na podomrežja po potrebah na shemi. Omrežje **RAZVOJ** je umeščeno na začetku naslovnega prostora, zapišite naslov preostalih dveh omrežij in njuno masko v desetiški obliki. V naslovni prostor najprej umestite omrežje **PROIZVODNJA**, nato **TEHNOLOGI**.

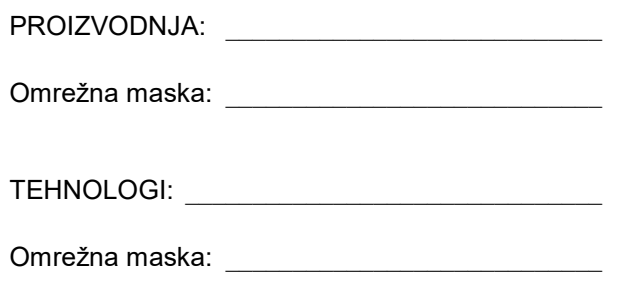

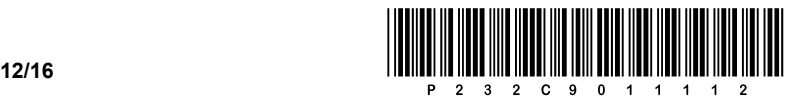

3. V povezavi z izvedbo pisanja poklicne mature želimo voditi seznam testiranih dijakov zaključnih letnikov. Tako smo za potrebe vodenja seznama dijakov dodali del potrebnih tabel v modelu šole. Del modela:

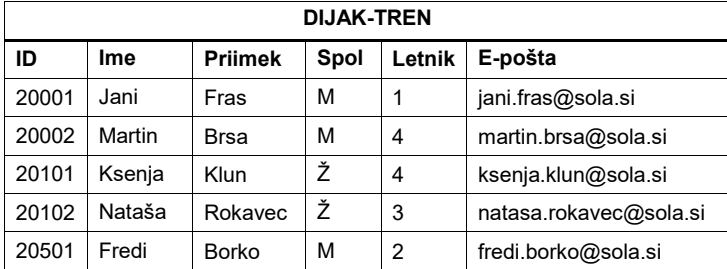

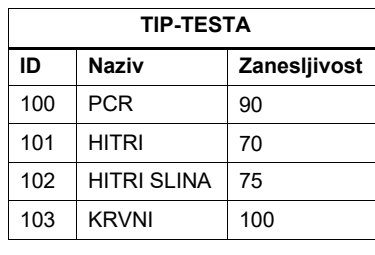

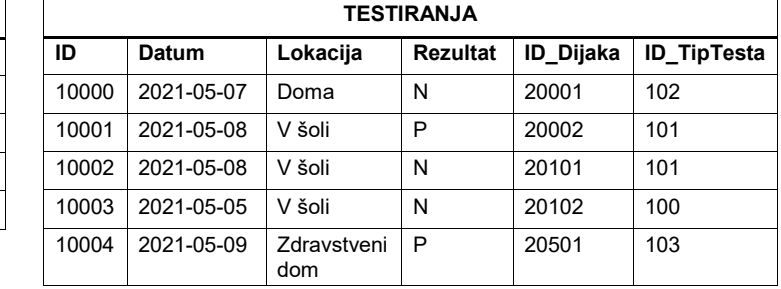

3.1. Napišite stavek SQL, ki iz obstoječe tabele **TESTIRANJA** kreira (kopira) novo tabelo **TESTIRANJA1** z obstoječimi podatki brez definicije tujih ključev ali indeksov.

*(2 točki)*

3.2. Napišite stavek SQL, s katerim v tabeli **DIJAK-TREN** zvišate Letnik za 1 pri vseh razen pri dijakih 4. letnika.

*(3 točke)*

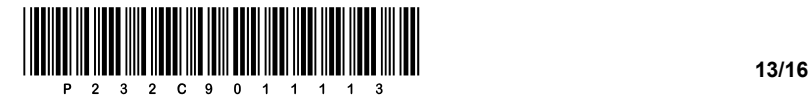

3.3. Napišite stavek SQL, s katerim kreirate tabelo **TESTIRANJA**.

*(3 točke)*

3.4. Napišite poizvedbo SQL, s katero izpišete ime, priimek, letnik in rezultat negativnih testov (N), razvrščenih v letniku naraščajoče.

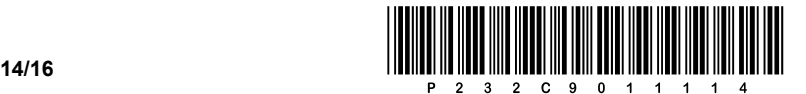

4. Rešite spodnje naloge v poljubnem programskem/skriptnem jeziku.

Obkrožite izbrani programski/skriptni jezik:

### **C, C++, C#, Java, Python, PHP**

Narediti želimo preprost program za pregledovanje glasovanja na glasbenem tekmovanju Pesem Evrovizije. Za hranjenje podatkov smo se odločili, da jih bomo hranili ločeno v štirih podatkovnih spremenljivkah (*glasovalka*, *prejemnica*, *tocke* in *leto*), ki pripadajo podatkovnemu tipu polje (seznam, tabela). Vsebina polj je poljubna – primer vsebine polj vidite na spodnji sliki. Poznate pa, kakšen podatkovni tip je v posameznem polju: *glasovalka* (država, ki glasuje; besedilni tip), *prejemnica* (država, ki prejme točke; besedilni tip), *tocke* (število točk, ki jih je glasovalka dala prejemnici; celoštevilski tip) in *leto* (leto tekmovanja; celoštevilski tip). Predpostavite, da prečno istoležni podatki, ki se nahajajo zaporedno na istem indeksu vseh štirih polj, pripadajo istemu posnetku, kot je označeno na sliki.

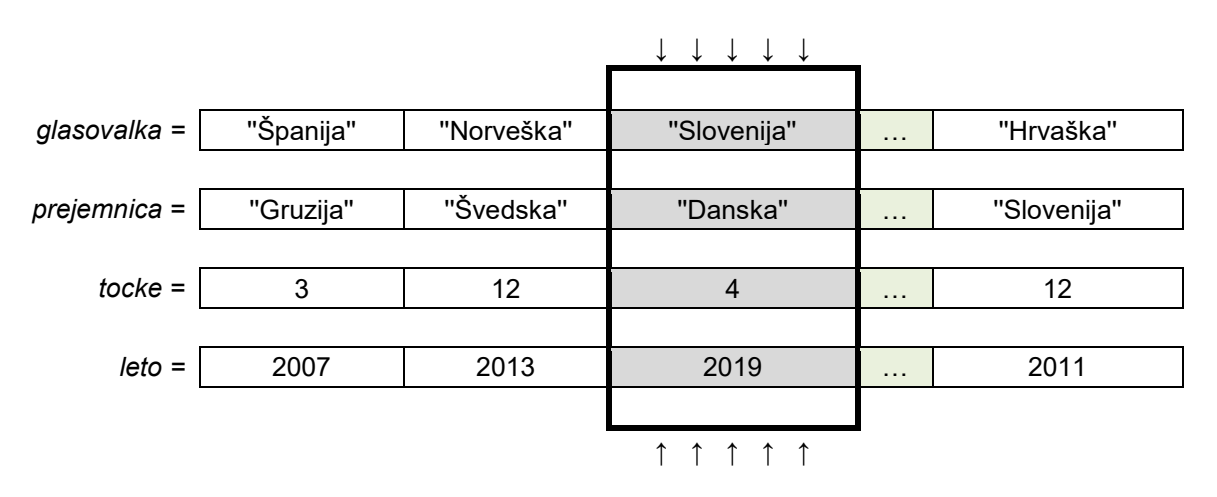

4.1. Napišite podprogram **kratica**, ki kot vhodne spremenljivke prejme polji *prejemnica* in *leto* ter naravno število *indeks*. Podprogram vrne niz, sestavljen iz leta tekmovanja, nato so dodani pomišljaj in za njim še prve tri črke imena države, in sicer za državo, ki je v poljih na mestu (indeksu) *indeks*.

Primer: klic podprograma **kratica(prejemnica,leto,2)** vrne '2019-Dan'.

*(2 točki)*

4.2. Napišite podprogram **izpis**, ki kot vhodne spremenljivke prejme polja *glasovalka*, *prejemnica*, *leto* in *tocke* ter celoštevilsko vrednost *letoTekmovanja*. Podprogram naj izpiše vsa glasovanja za leto tekmovanja *letoTekmovanja*. Glede na zgornji označeni primer naj bo izpis podoben obliki "2019-Slo -> 2019-Dan : 4". Pri zapisu rešitve uporabite klic podprograma pri nalogi 4.1. Predpostavite, da ste pri nalogi zapisali pravilno rešitev.

*(3 točke)*

4.3. Napišite podprogram **povprecno**, ki kot vhodne spremenljivke prejme polja *glasovalka*, *prejemnica* in *tocke* ter besedilni spremenljivki *nazivGlasovalke* in *nazivPrejemnice*. Podprogram vrne povprečno število točk države *nazivPrejemnice*, ki jih je dala država *nazivGlasovalke* glede na celotno zgodovino tekmovanja Pesmi Evrovizije.

*(3 točke)*

4.4. Napišite podprogram **najvecTock**, ki kot vhodne spremenljivke prejme polja *glasovalka*, *prejemnica* in *tocke* ter besedilno vrednost *drzavaGlasovalka*. Podprogram izpiše naziv države, ki ji je država *drzavaGlasovalka* v povprečju dala največ točk glede na celotno zgodovino tekmovanja Pesmi Evrovizije. Pri zapisu rešitve uporabite klic podprograma v nalogi 4.3. Predpostavite, da ste pri nalogi zapisali pravilno rešitev.

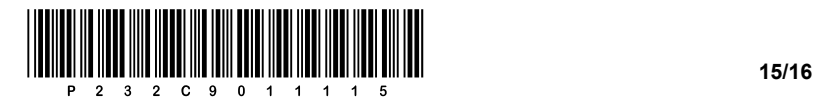

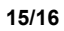

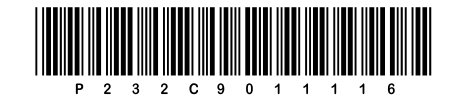

**16 /16**